### **ЮЖНО-УРАЛЬСКИЙ ГОСУДАРСТВЕННЫЙ УНИВЕРСИТЕТ**

УТВЕРЖДАЮ: Заведующий выпускающей кафедрой

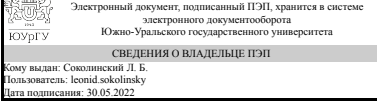

Л. Б. Соколинский

### **РАБОЧАЯ ПРОГРАММА**

**дисциплины** 1.Ф.П1.04 Автоматизация деятельности предприятия **для направления** 09.03.04 Программная инженерия **уровень** Бакалавриат **профиль подготовки** Разработка информационных систем **форма обучения** очная **кафедра-разработчик** Системное программирование

Рабочая программа составлена в соответствии с ФГОС ВО по направлению подготовки 09.03.04 Программная инженерия, утверждённым приказом Минобрнауки от 19.09.2017 № 920

Зав.кафедрой разработчика, д.физ.-мат.н., проф.

Разработчик программы, д.физ.-мат.н., доц., профессор

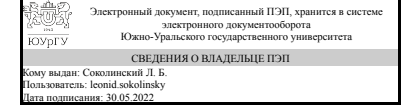

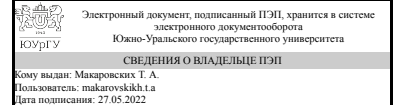

Л. Б. Соколинский

Т. А. Макаровских

### **1. Цели и задачи дисциплины**

1. Подготовка разработчиков, которые смогут после изучения курса заниматься внедрением типовых решений на платформе «1С: Предприятие» или разработкой и автоматизацией различных бизнес-решений. 2. Развитие у студентов навыков по планированию функционирования и развития предприятия. 3. Знакомство с функционированием основных объектов конфигуратора «1С: Предприятие». 4. Приобретение практических навыков работы с программными средствами, обеспечивающими решение задач автоматизации деятельности предприятия. Задачи изучения дисциплины 1. Знакомство с основами конфигурирования и программирования в системе «1С: Предприятие». 2. Приобретение практических навыков по работе с объектами конфигурации, написании программных модулей на языке системы. 3. Получить навыки самостоятельной работы по созданию оперативных учётных и управленческих решений.

### **Краткое содержание дисциплины**

В ходе изучения дисциплины создается функциональная конфигурация управления запасами на складе некоторого предприятия. Разработка базы данных ведется с помощью системы "1С:Предприятие". В ходе изучения дисциплины рассматриваются основные механизмы работы с объектами конфигурации "1С:Предприятие", работа с запросами к базе данных, программирование на языке "1С". Преподавание курса ведется по сертифицированным учебникам фирмы "1С": "Конфигурирование - основные объекты" и "Конфигурирование - решение оперативных задач". По завершении обучения студент имеет право получить свидетельства о повышении квалификации на сертифицированных курсах 1С.

#### **2. Компетенции обучающегося, формируемые в результате освоения дисциплины**

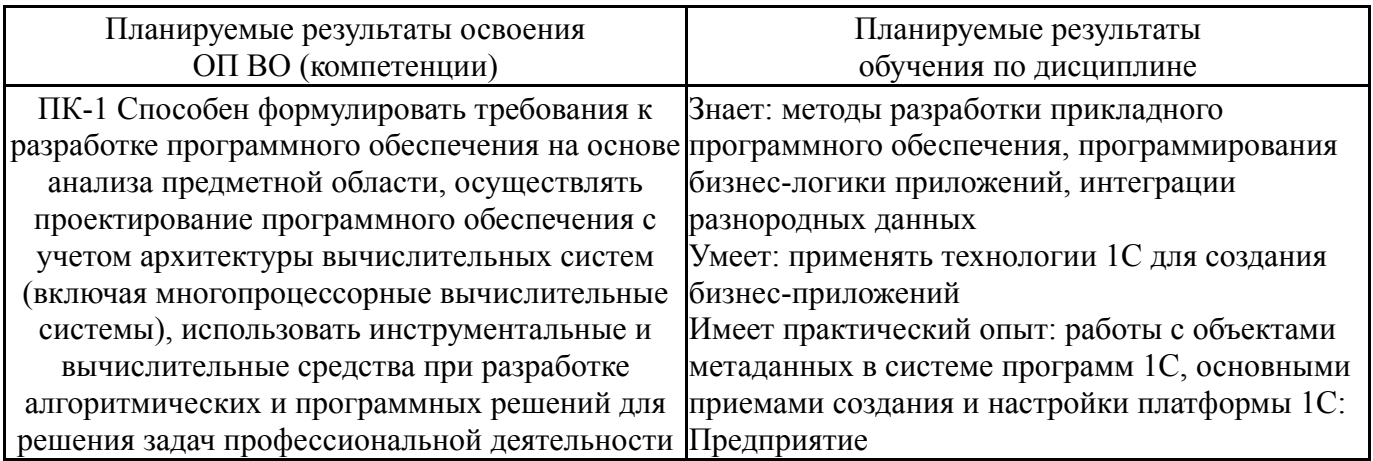

### **3. Место дисциплины в структуре ОП ВО**

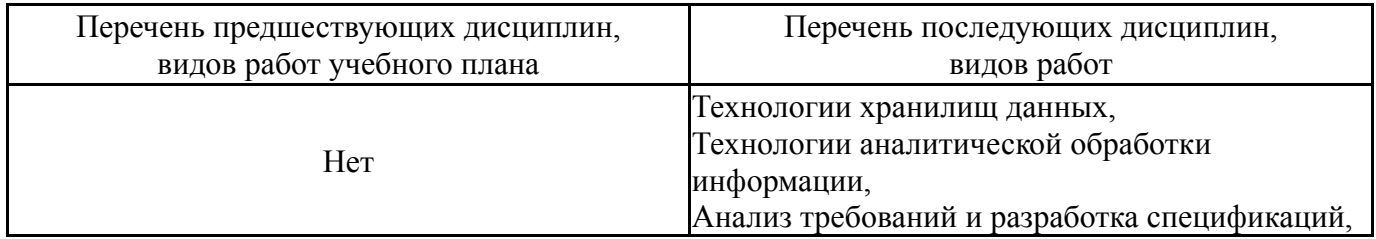

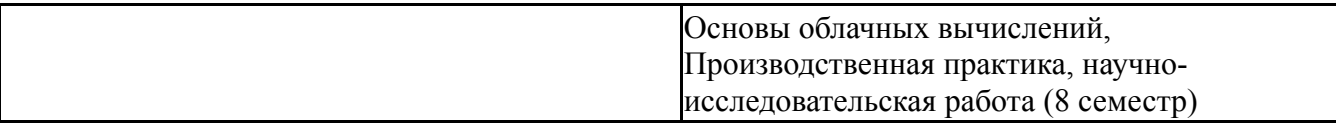

Требования к «входным» знаниям, умениям, навыкам студента, необходимым при освоении данной дисциплины и приобретенным в результате освоения предшествующих дисциплин:

Нет

### **4. Объём и виды учебной работы**

Общая трудоемкость дисциплины составляет 3 з.е., 108 ч., 56,5 ч. контактной работы

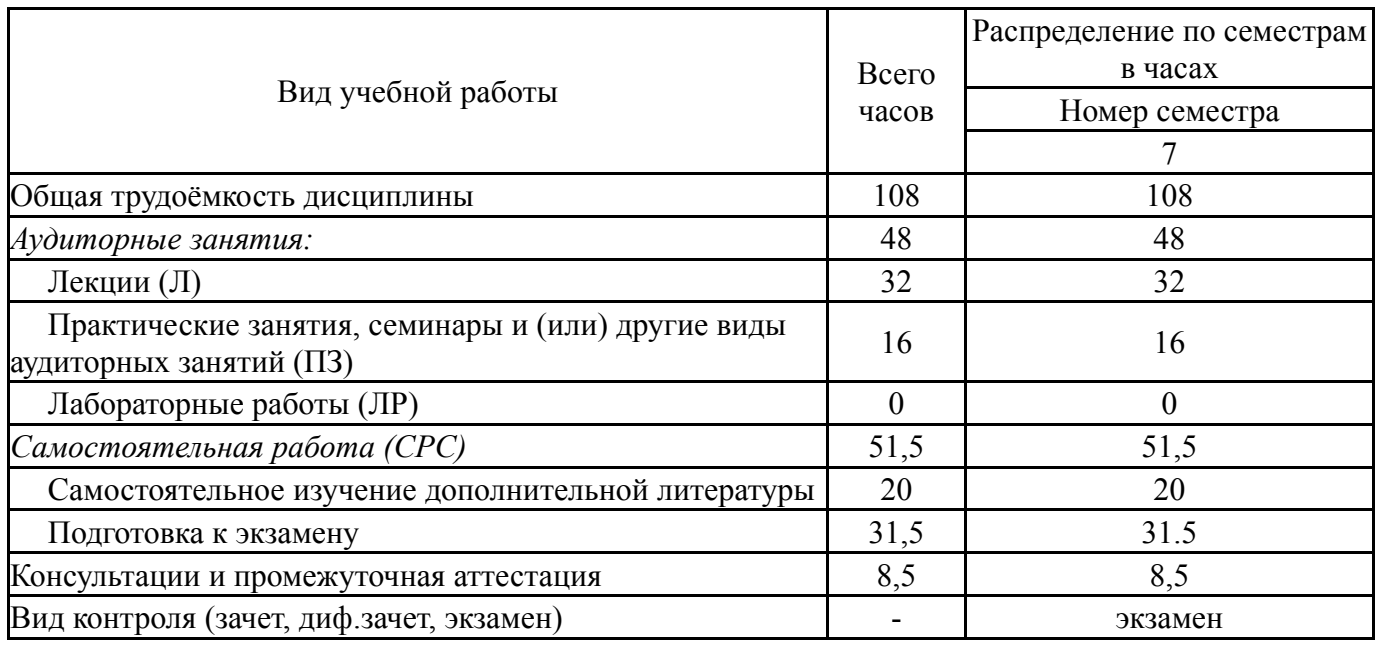

#### **5. Содержание дисциплины**

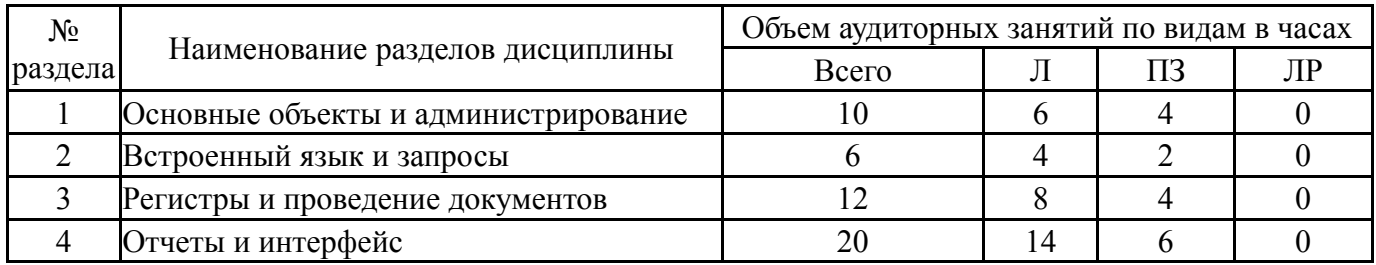

## **5.1. Лекции**

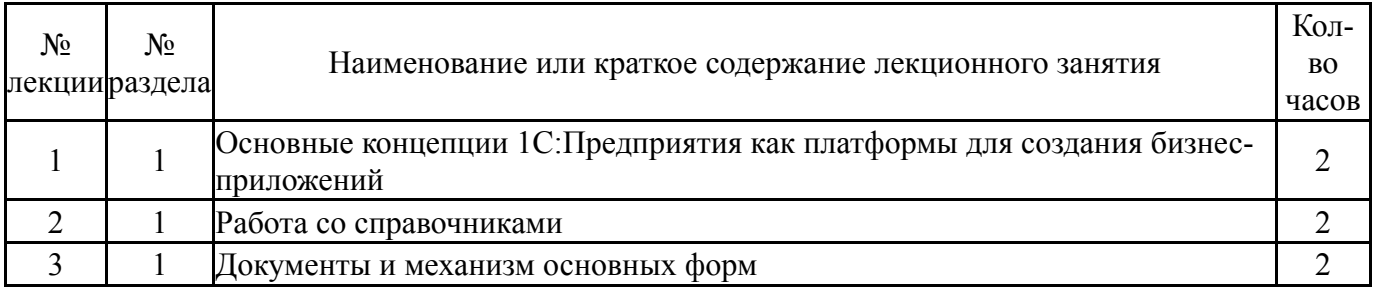

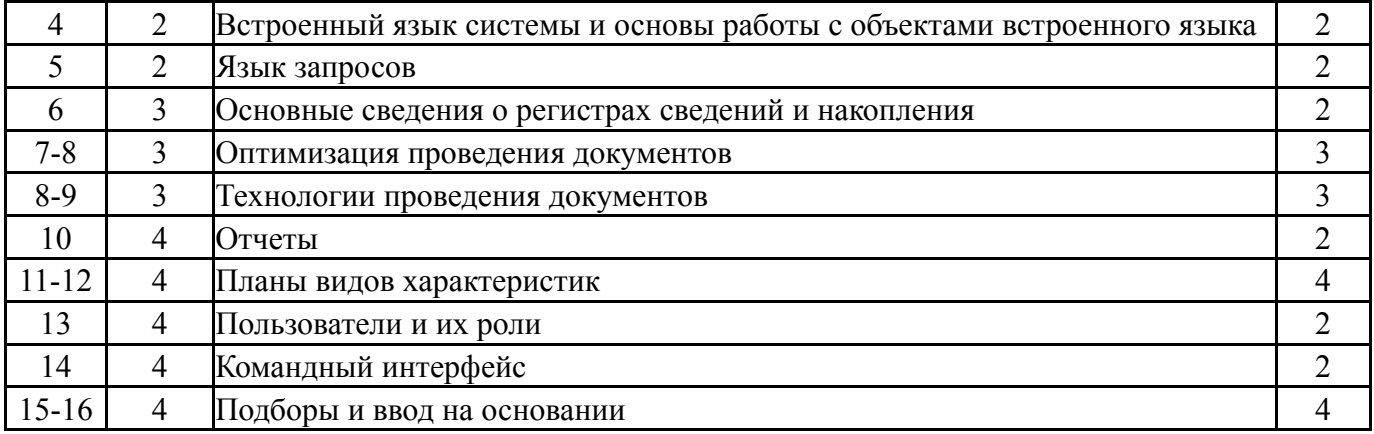

## **5.2. Практические занятия, семинары**

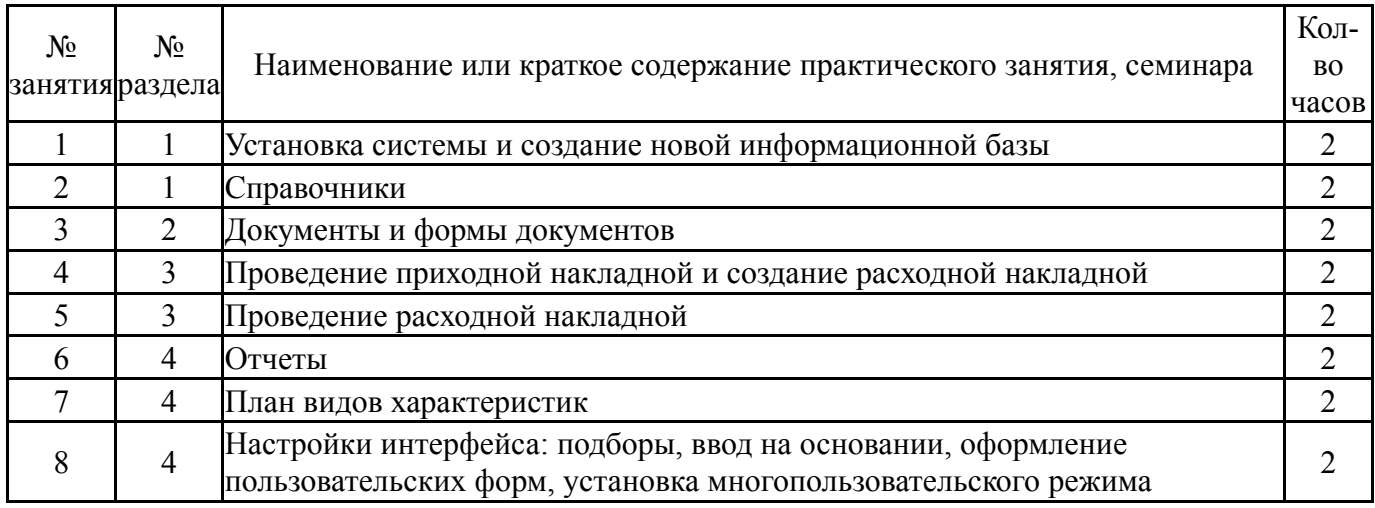

# **5.3. Лабораторные работы**

Не предусмотрены

# **5.4. Самостоятельная работа студента**

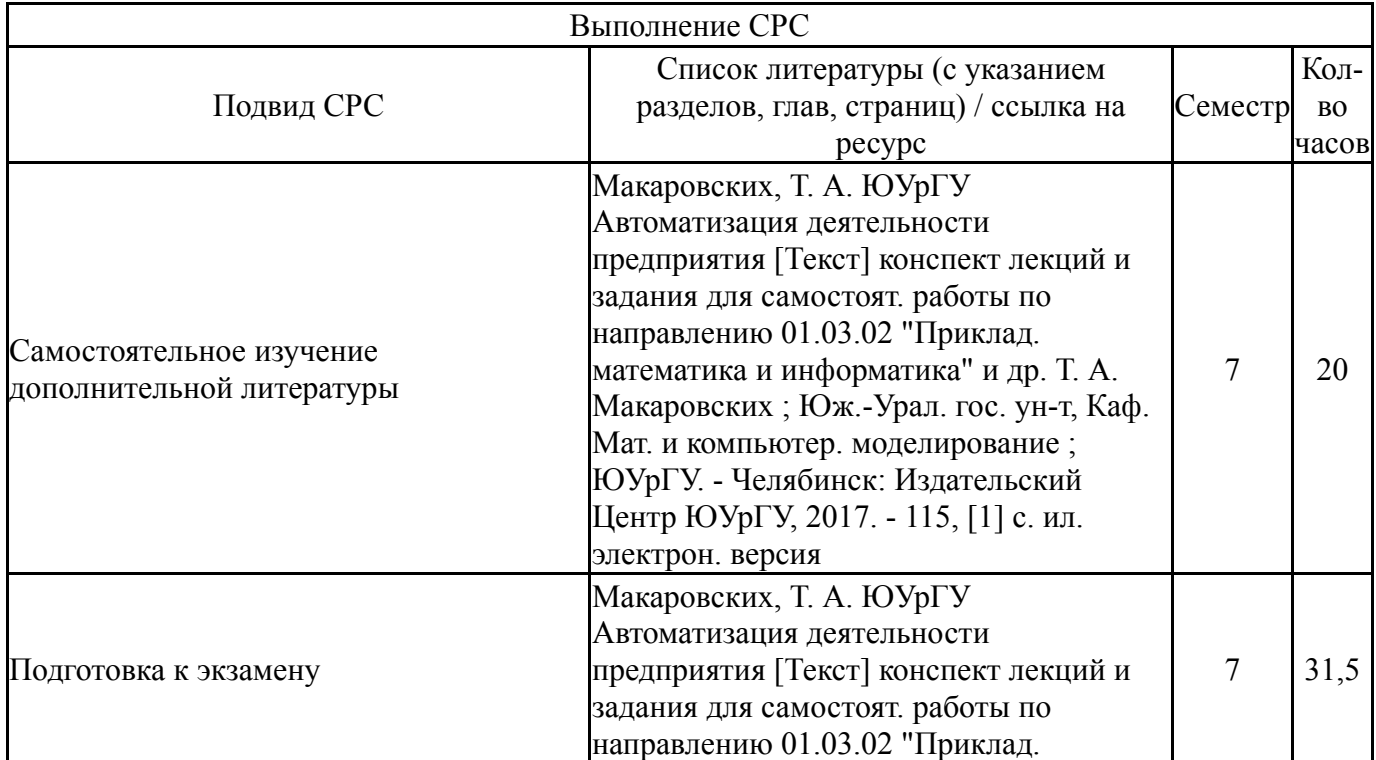

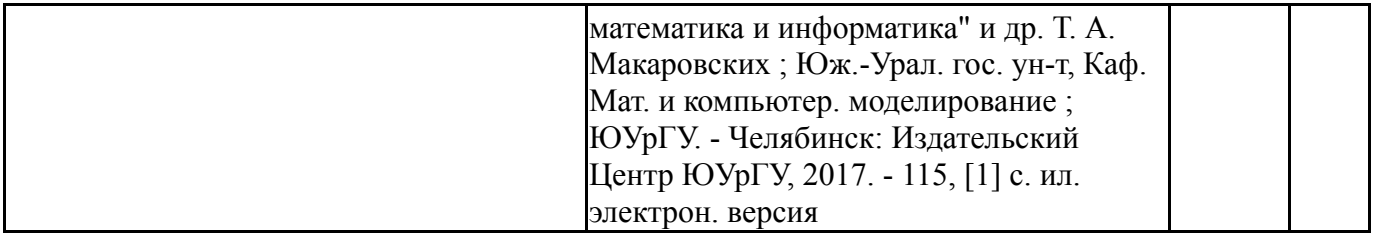

#### **6. Фонд оценочных средств для проведения текущего контроля успеваемости, промежуточной аттестации**

Контроль качества освоения образовательной программы осуществляется в соответствии с Положением о балльно-рейтинговой системе оценивания результатов учебной деятельности обучающихся.

### **6.1. Контрольные мероприятия (КМ)**

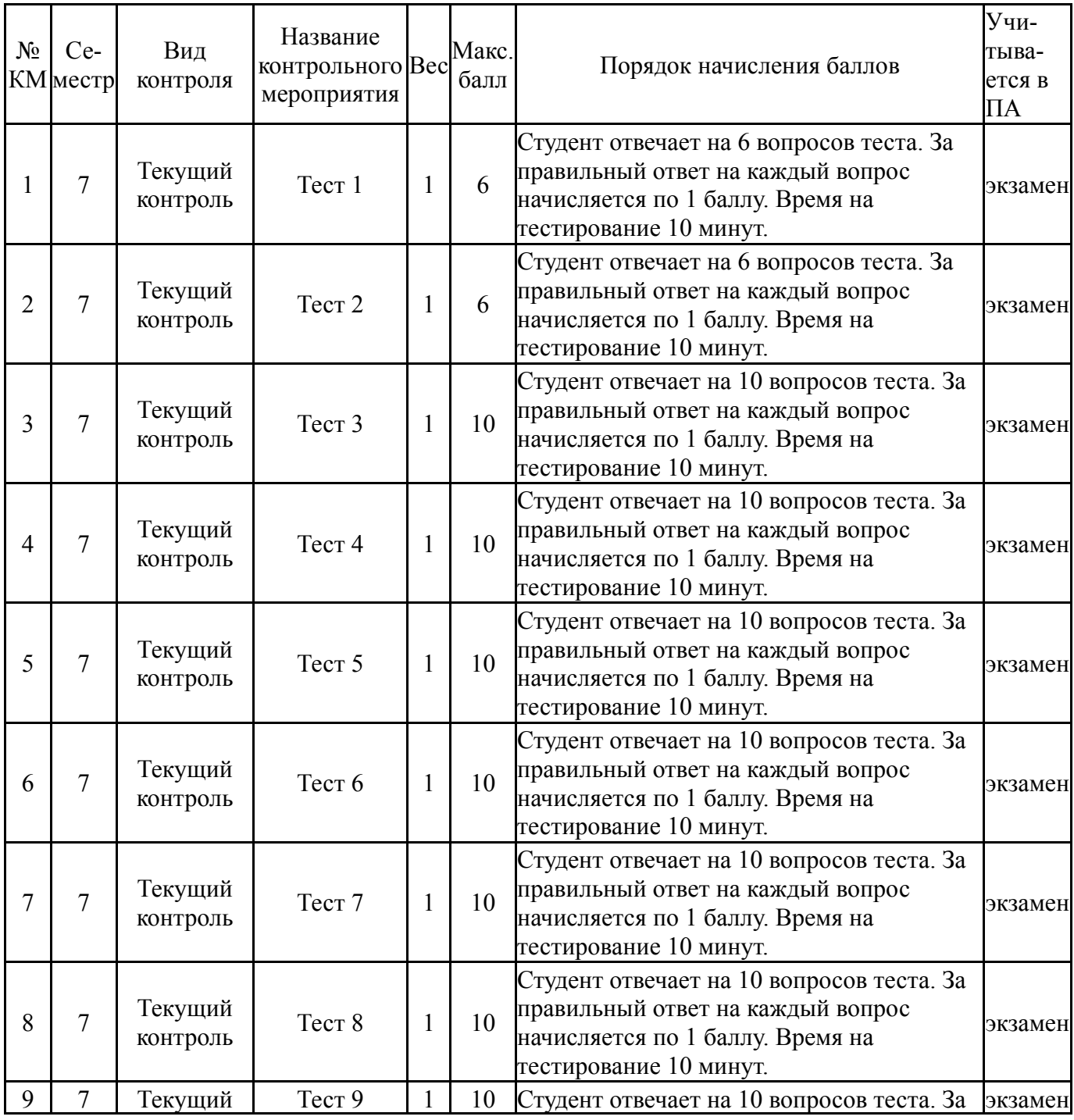

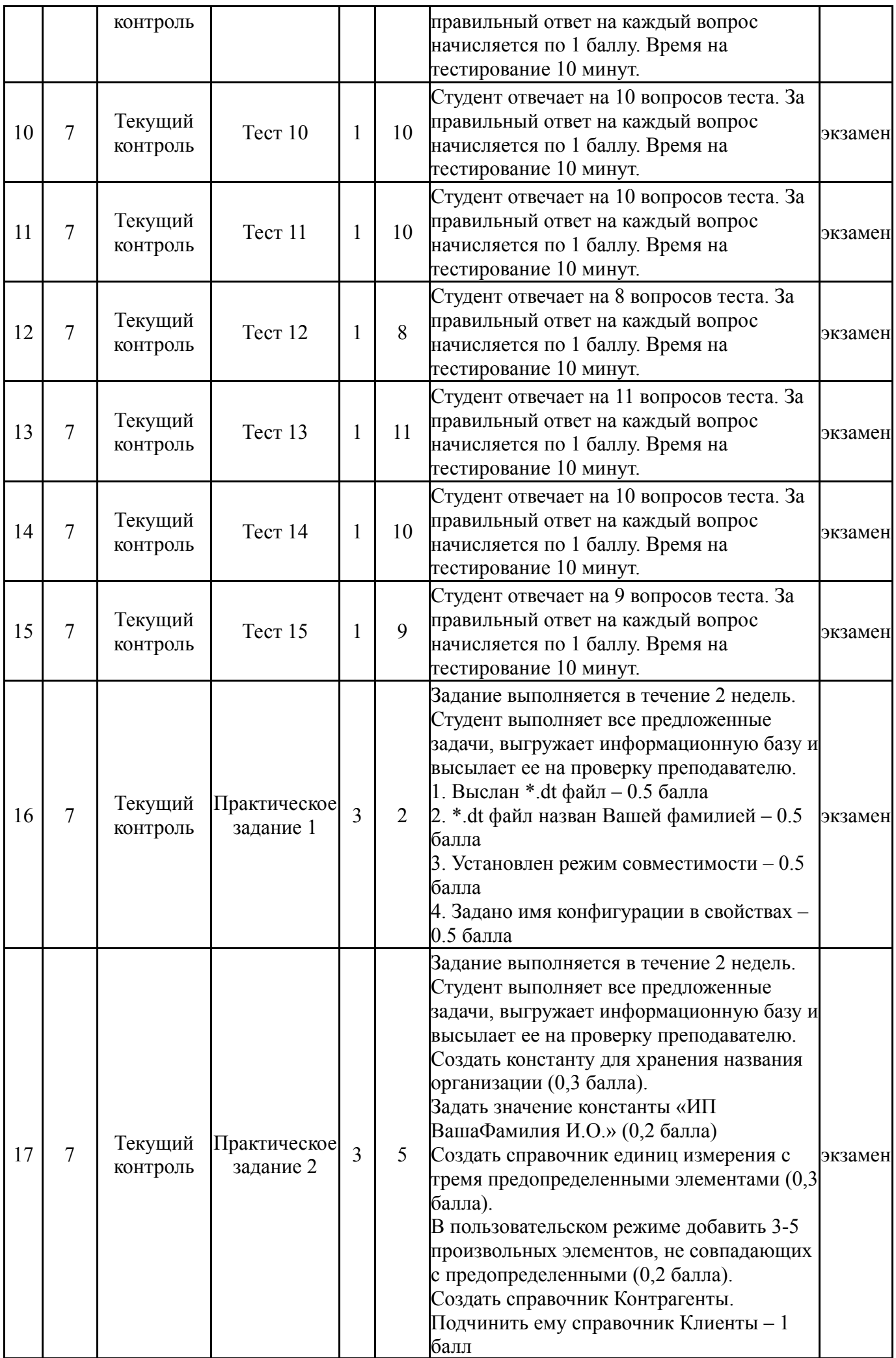

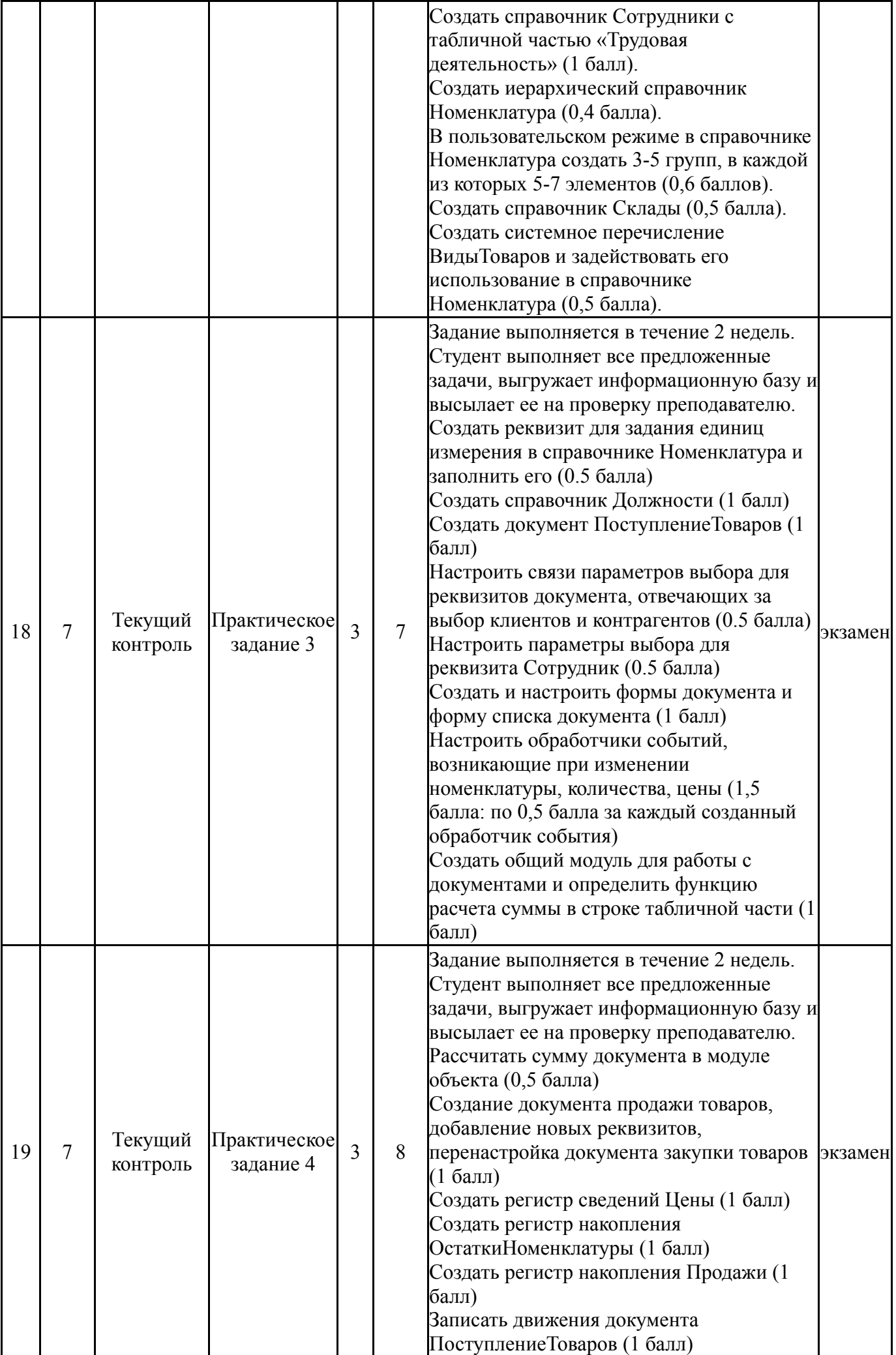

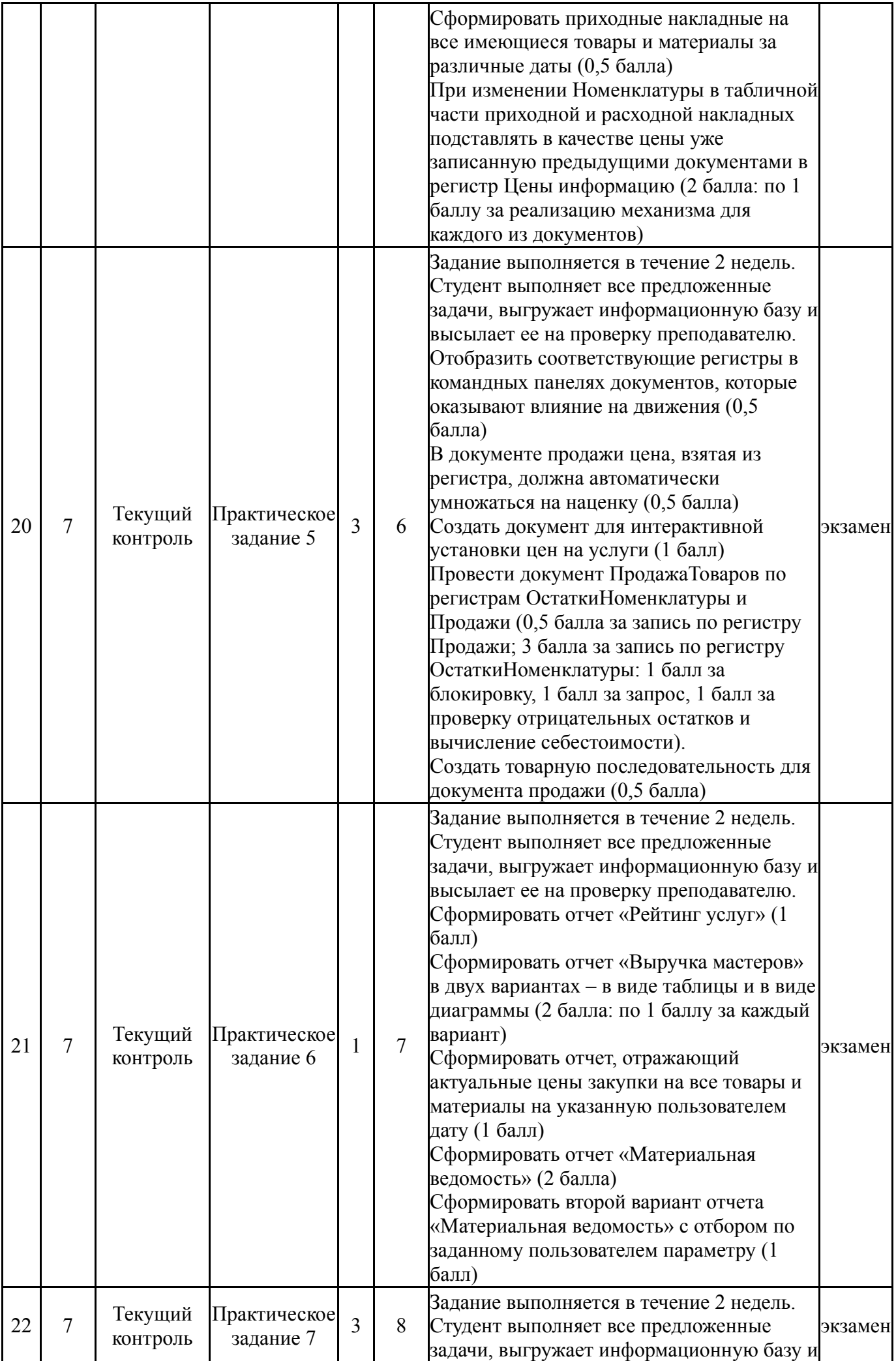

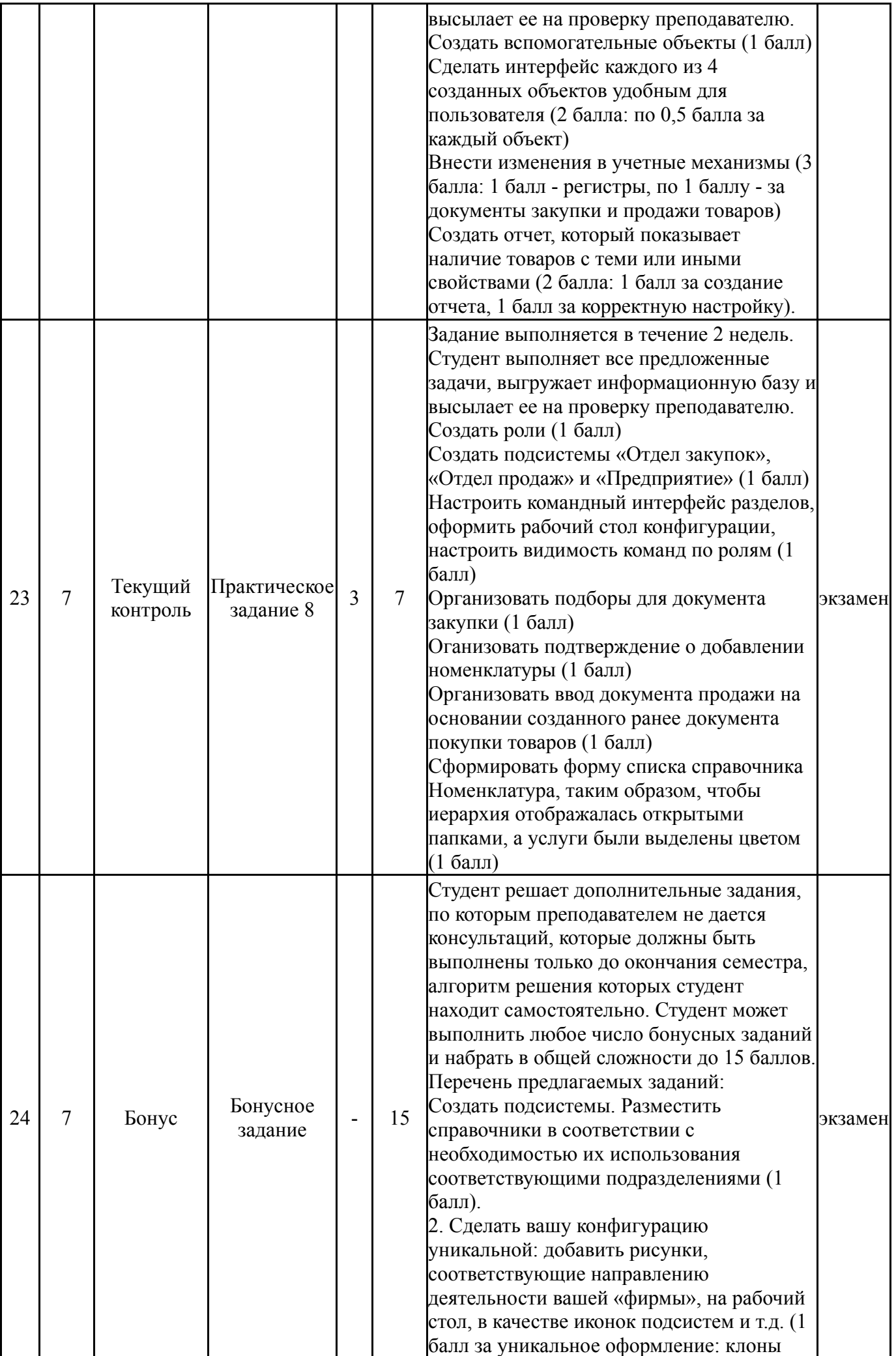

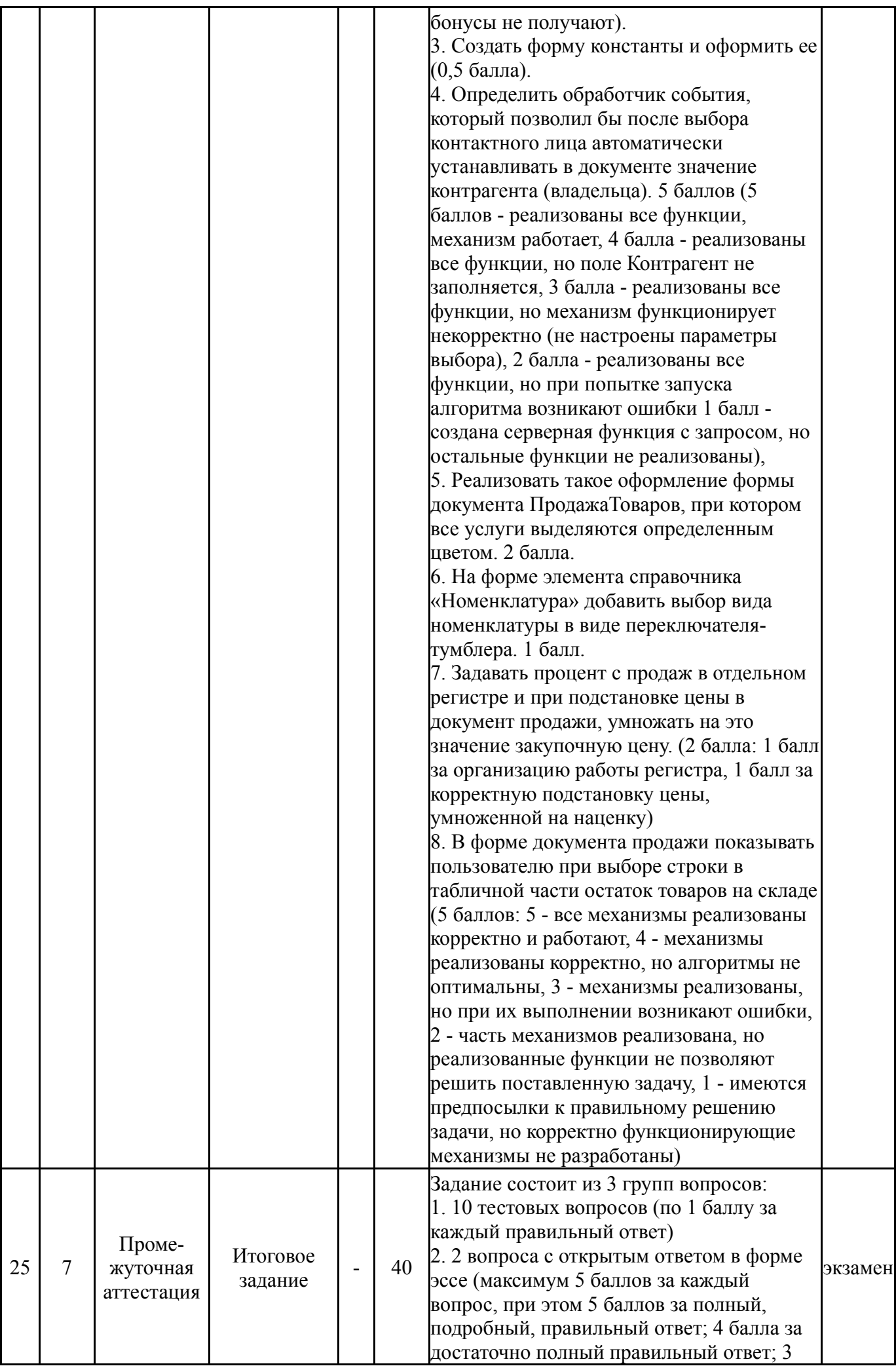

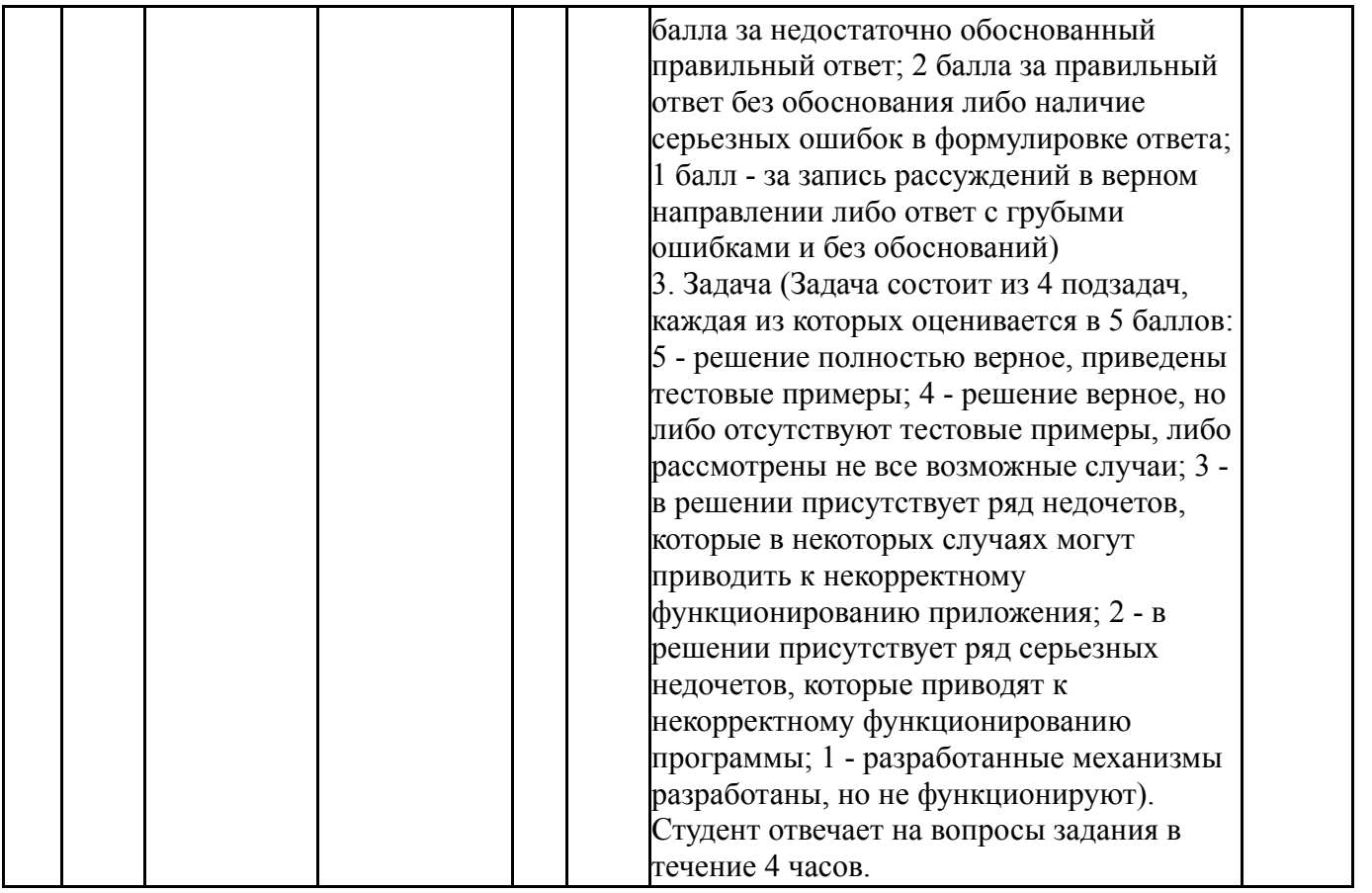

# **6.2. Процедура проведения, критерии оценивания**

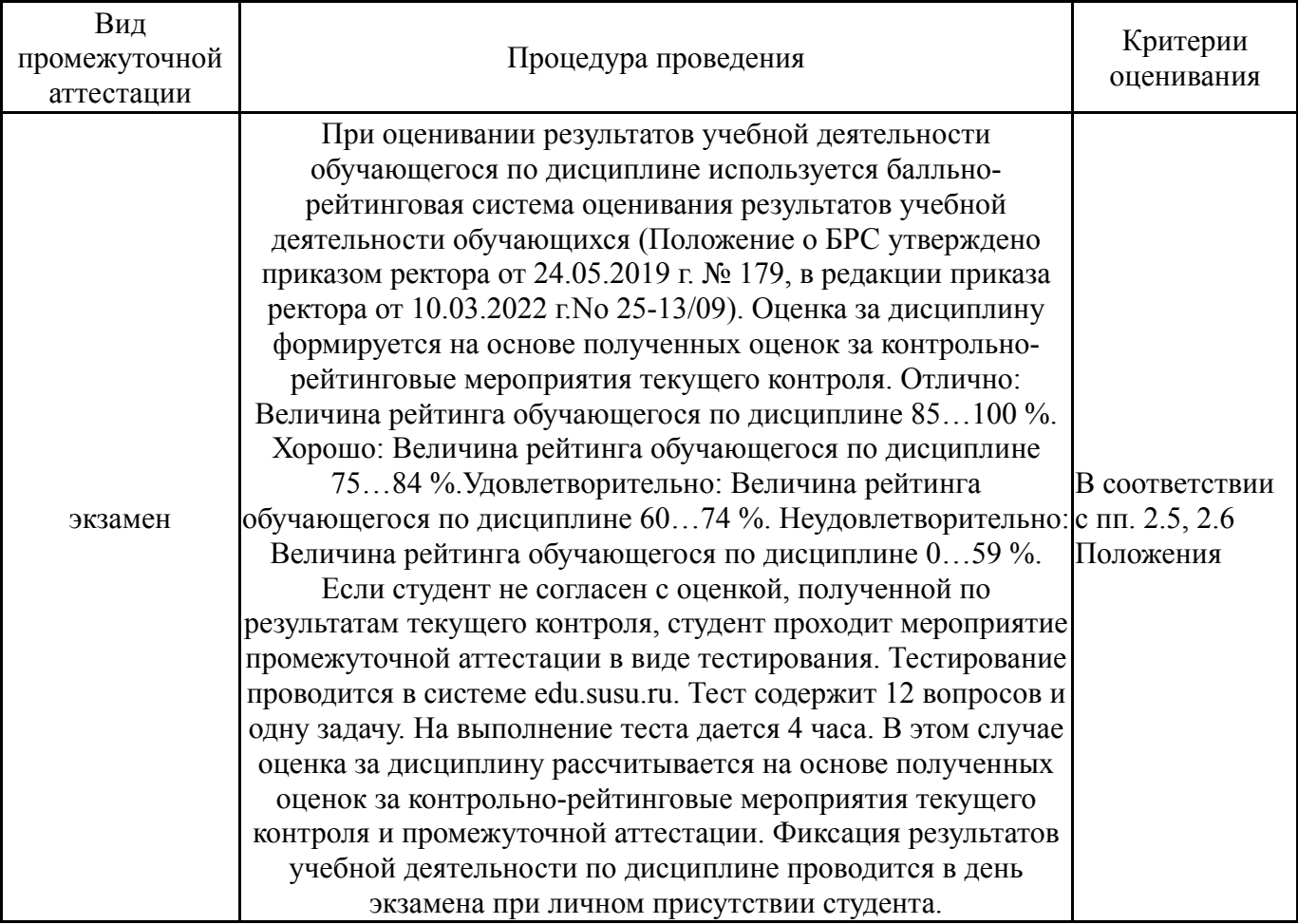

# **6.3. Паспорт фонда оценочных средств**

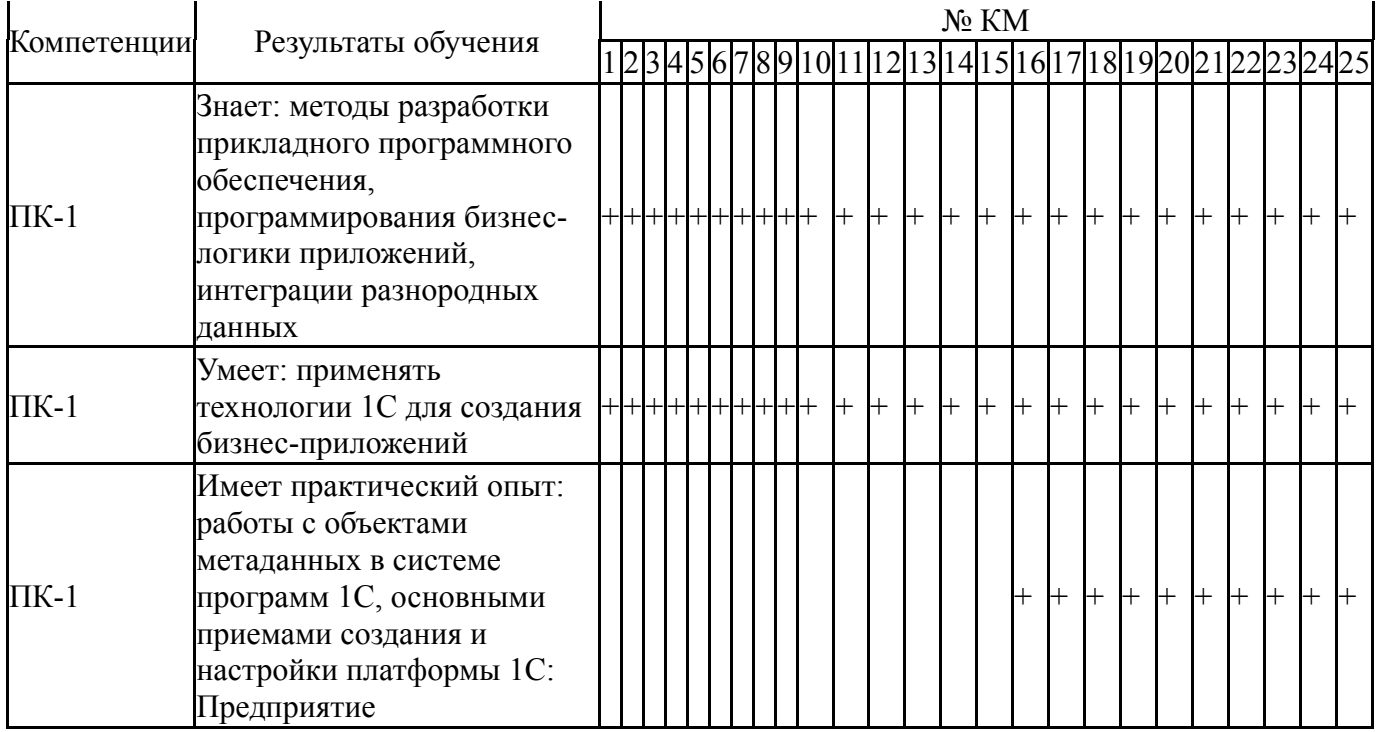

Типовые контрольные задания по каждому мероприятию находятся в приложениях.

#### **7. Учебно-методическое и информационное обеспечение дисциплины**

#### **Печатная учебно-методическая документация**

*а) основная литература:*

1. Дудина, Л. В. Элементы программирования в среде "1С: Предприятие 7.7" [Текст] учеб. пособие для вузов по специальности 351400 "Приклад. информатика (по обл.)" и др. междисциплинар. специальностям Л. В. Дудина, И. В. Сафронова ; Урал. социал.-экон. ин-т, Акад. труда и социал. отношений, Каф. приклад. информатики. - Челябинск: Уральский социальноэкономический институт, 2006. - 267 с. ил.

2. Дудина, Л. В. Работа с конфигурациями системы программ "1С:Предприятие 7.7" [Текст] сб. заданий Л. В. Дудина ; Юж.-Урал. гос. ун-т, Каф. Информатика ; ЮУрГУ. - Челябинск: Издательство ЮУрГУ, 2005. - 102, [1] с. ил.

#### *б) дополнительная литература:* Не предусмотрена

*в) отечественные и зарубежные журналы по дисциплине, имеющиеся в библиотеке:* 1. Информатика и образование

#### *г) методические указания для студентов по освоению дисциплины:*

1. Макаровских, Т. А. ЮУрГУ Автоматизация деятельности предприятия [Текст] конспект лекций и задания для самостоят. работы по направлению 01.03.02 "Приклад. математика и информатика" и др. Т. А. Макаровских ; Юж.-Урал. гос. ун-т, Каф. Мат. и компьютер. моделирование ; ЮУрГУ. - Челябинск: Издательский Центр ЮУрГУ, 2017. - 115, [1] с. ил. электрон. версия

*из них: учебно-методическое обеспечение самостоятельной работы студента:*

1. Макаровских, Т. А. ЮУрГУ Автоматизация деятельности предприятия [Текст] конспект лекций и задания для самостоят. работы по направлению 01.03.02 "Приклад. математика и информатика" и др. Т. А. Макаровских ; Юж.-Урал. гос. ун-т, Каф. Мат. и компьютер. моделирование ; ЮУрГУ. - Челябинск: Издательский Центр ЮУрГУ, 2017. - 115, [1] с. ил. электрон. версия

#### **Электронная учебно-методическая документация**

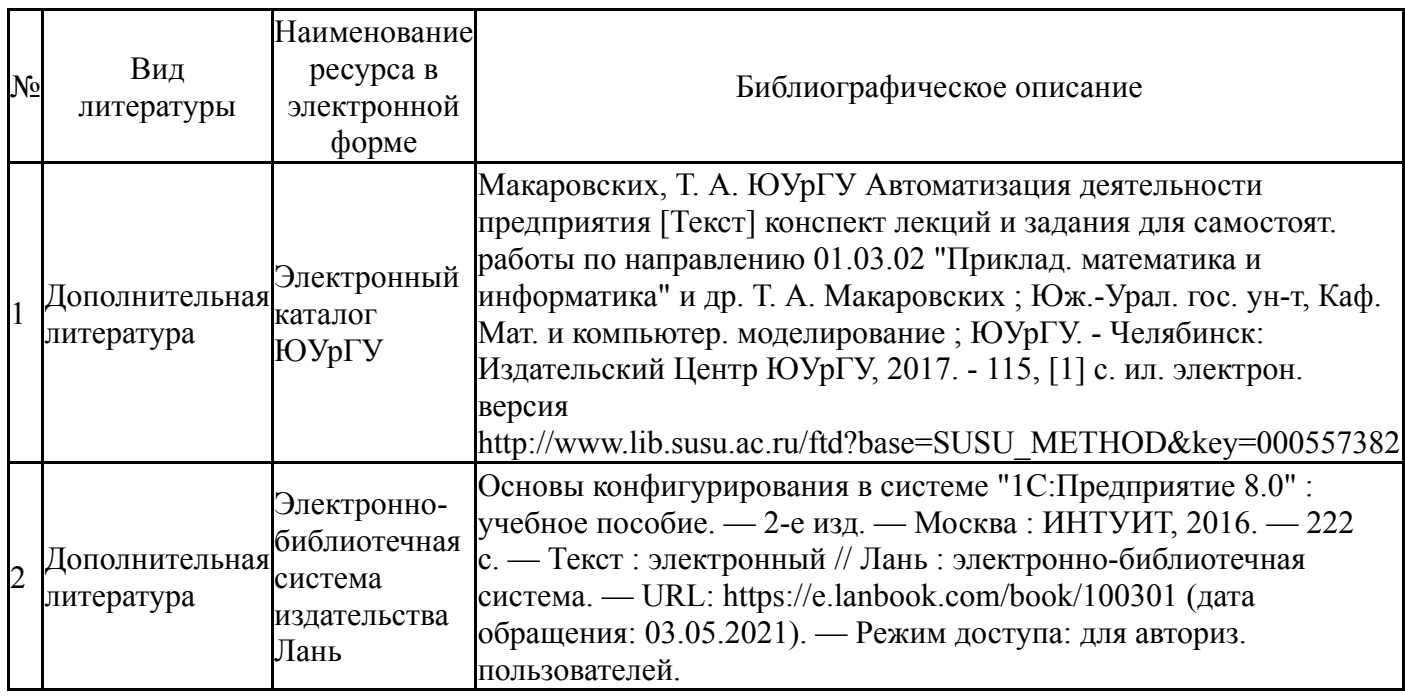

Перечень используемого программного обеспечения:

- 1. Microsoft-Windows(бессрочно)
- 2. 1C-1С:ИТС (ITIL)(бессрочно)
- 3. -1С:Предприятие 8. Комплект для обучения в высших и средних уч.заведениях(бессрочно)

Перечень используемых профессиональных баз данных и информационных справочных систем:

Нет

#### **8. Материально-техническое обеспечение дисциплины**

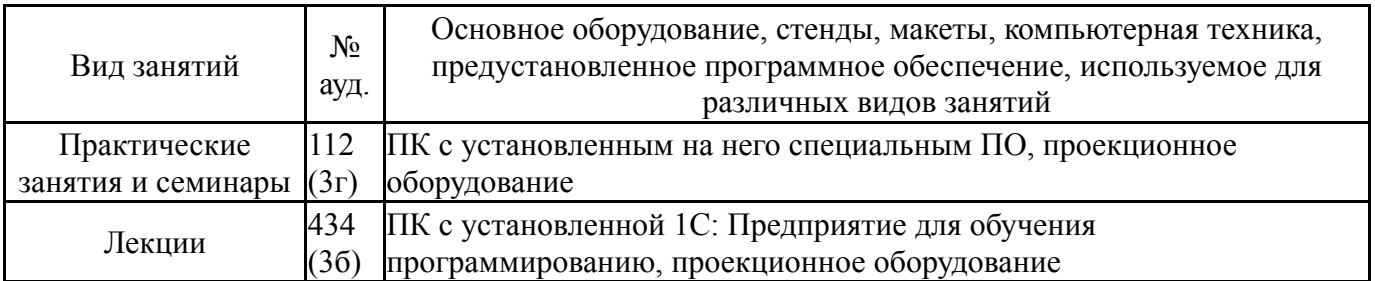